## **Załącznik nr 4 - FORMULARZ CENOWY**

## **Składam ofertę na dostawę urządzeń peryferyjnych do tomografu komputerowego dla SPZOZ w Krotoszynie.**

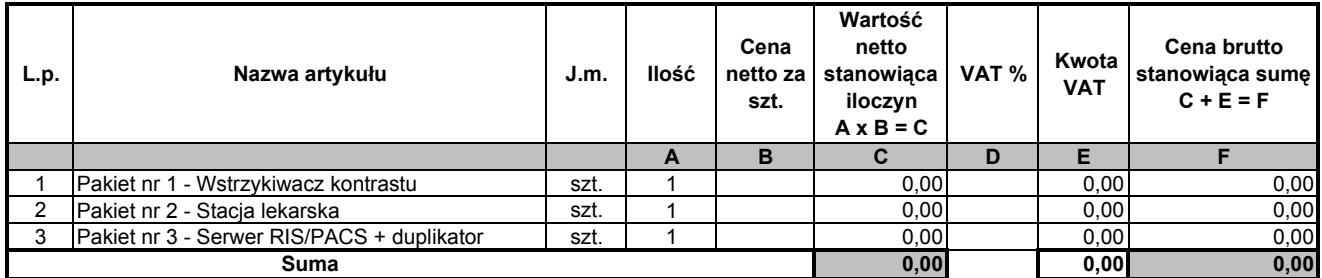

Uwaga: Wypełnić pozycje, których dotyczy oferta.